The book was found

## **Getting Started With Google Analytics: How To Set Up Google Analytics Correctly From The Beginning**

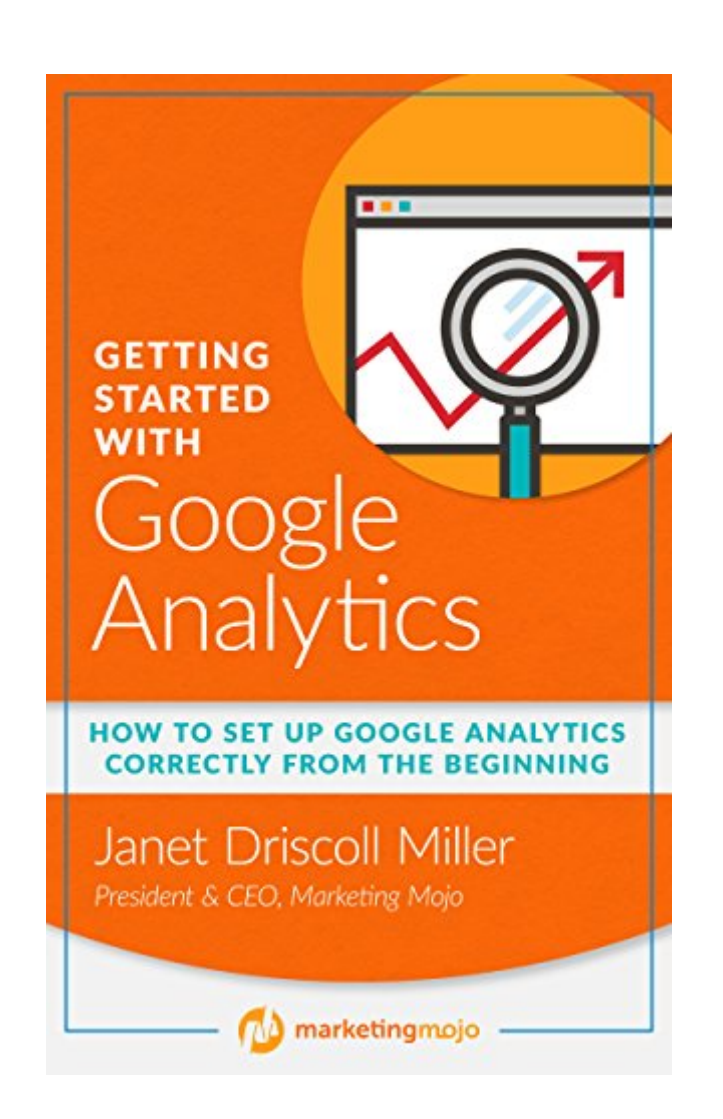

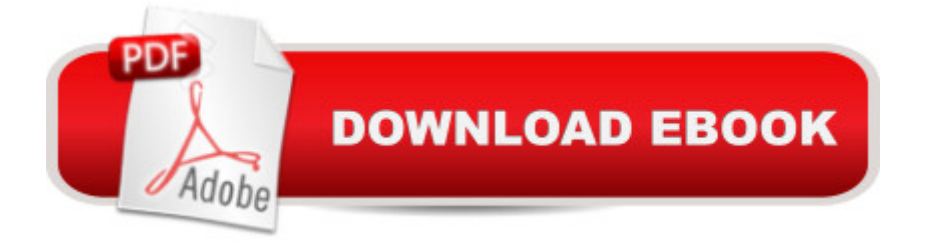

Google Analytics provides a wealth of information about how visitors arrive at your website and what they do while they are there. However, it's critical to set up Google Analytics on your website correctly from the beginning. This book walks you through, step-by-step, on how to set up Google Analytics, from the code on your website to the reporting views you should create.

## **Book Information**

File Size: 2251 KB Publication Date: March 16, 2016 Sold by:Â Digital Services LLC Language: English ASIN: B01D3PL47Q Text-to-Speech: Not enabled X-Ray: Not Enabled Word Wise: Not Enabled Lending: Not Enabled Enhanced Typesetting: Not Enabled Best Sellers Rank: #510,204 Paid in Kindle Store (See Top 100 Paid in Kindle Store) #42 in  $\hat{A}$  Books > Computers & Technology > Web Development & Design > Website Analytics #3633 in  $\hat{A}$  Books > Computers & Technology > Internet & Social Media #8363 in  $\hat{A}$  Kindle Store > Kindle eBooks > Computers & Technology

## **Customer Reviews**

A very small PDF, with some typos. I don't mind; I'll be referring to this for the glossary and first weeks of learning Google Analytics. Thanks to the author for publishing.

## Download to continue reading...

Getting Started with Google Analytics: How to Set Up Google Analytics Correctly from the Beginning [Google Classroom: The 201](http://orleanswer.com/en-us/read-book/LJMeq/getting-started-with-google-analytics-how-to-set-up-google-analytics-correctly-from-the-beginning.pdf?r=G0uvsvL0Qzw1OjVaCfVyE9I6OYfBoSC7eqVFlkKFSks%3D)6 Google Classroom Guide (Google Classroom, Google Guide, Google Classrooms, Google Drive) Google Analytics in Pictures: A quick insight into Google Analytics: ideal for service based business owners and marketing professionals 42 Rules for Applying Google Analytics: 42 Rules for Applying Google Analytics Getting Started Making Metal Jewelry (Getting Started series) Getting Started with Geese (Getting Started with... Book 4) SEO: How to Get On the First Page of Google (Google Analytics, Website Traffic, Adwords, Pay per Click, Website

Analytics Practical Google Analytics and Google Tag Manager for Developers SEO: SEO Marketing - Learn 14 Amazing Steps To Search Engine Optimization Success On Google! (Google analytics, Webmaster, Website traffic) Your Google Game Plan for Success: Increasing Your Web Presence with Google AdWords, Analytics and Website Optimizer Getting Started with Spanish: Beginning Spanish for Homeschoolers and Self-Taught Students of Any Age (homeschool Spanish, teach yourself Spanish, learn Spanish at home) Getting Started with Latin: Beginning Latin for Homeschoolers and Self-Taught Students of Any Age 42 Rules for Applying Google Analytics: A practical guide for understanding web traffic, visitors and analytics so you can improve the performance of your website Med School Rx: Getting In, Getting Through, and Getting On with Doctoring Pilates Six Pack Exercise Bundle: Learn How to Exercise Correctly Today - Intro to Pilates - Beginner Six Pack Exercises (Ultimate Mind Body Fitness - Strengthen,Tone and Heal Your Body) Book of Sailing Knots: How To Tie And Correctly Use Over 50 Essential Knots Keys to the Mind, Learn How to Hypnotize Anyone and Practice Hypnosis and Hypnotherapy Correctly Cataloging Correctly for Kids: An Introduction to the Tools How to Speak and Write Correctly (Illustrated)

<u>Dmca</u>